# Basic Unix Commands

- **Who does one run a process**
- **How does on observe a process**
- Switch it to the background
- **Look at permissions**

...

**Change permissions, ownership, group** 

### Basic Unix Commands

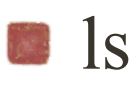

**Cd** cd

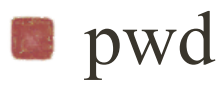

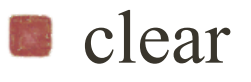

piping output into more

# Input Output Error channels

- standard input: stdin
- standard output: stout
- standard error: sterr

## Standard Unix Commands

### man

- **Information about User Commands, System Calls, Library** Functions, Special Files, File Formats, Games, Miscellaneous, System Administration and Privileged Commands, Kernel Interfaces
- **looking at different options** 
	- man man
	- apropos (same as man -k ...)
		- e.g., man -k permission

# Special Characters

### **Metacharacters**

characters with special meaning in Linux

which ones are they? recall  $\textdegree$ C

### stty -a

### commands

- setting & changing passwords
	- **n** passwd
	- what typically happens? where are they kept? ...
- **e** editing
	- vi, vim

### **logging out**

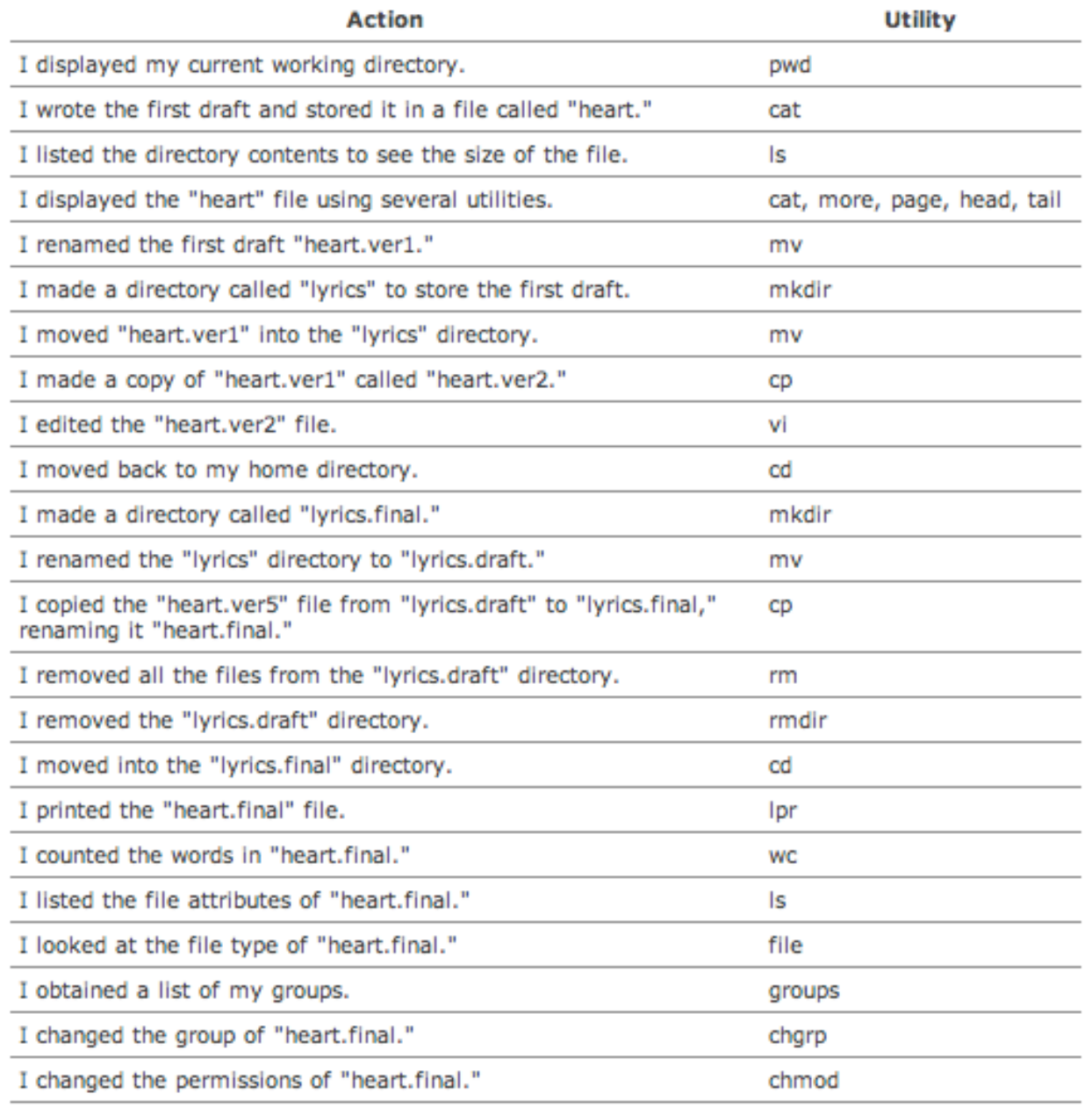

#### Figure 3-6. Script of upcoming examples.

#### source: our text book